# **Guide de la DADS-U**

# **Sommaire**

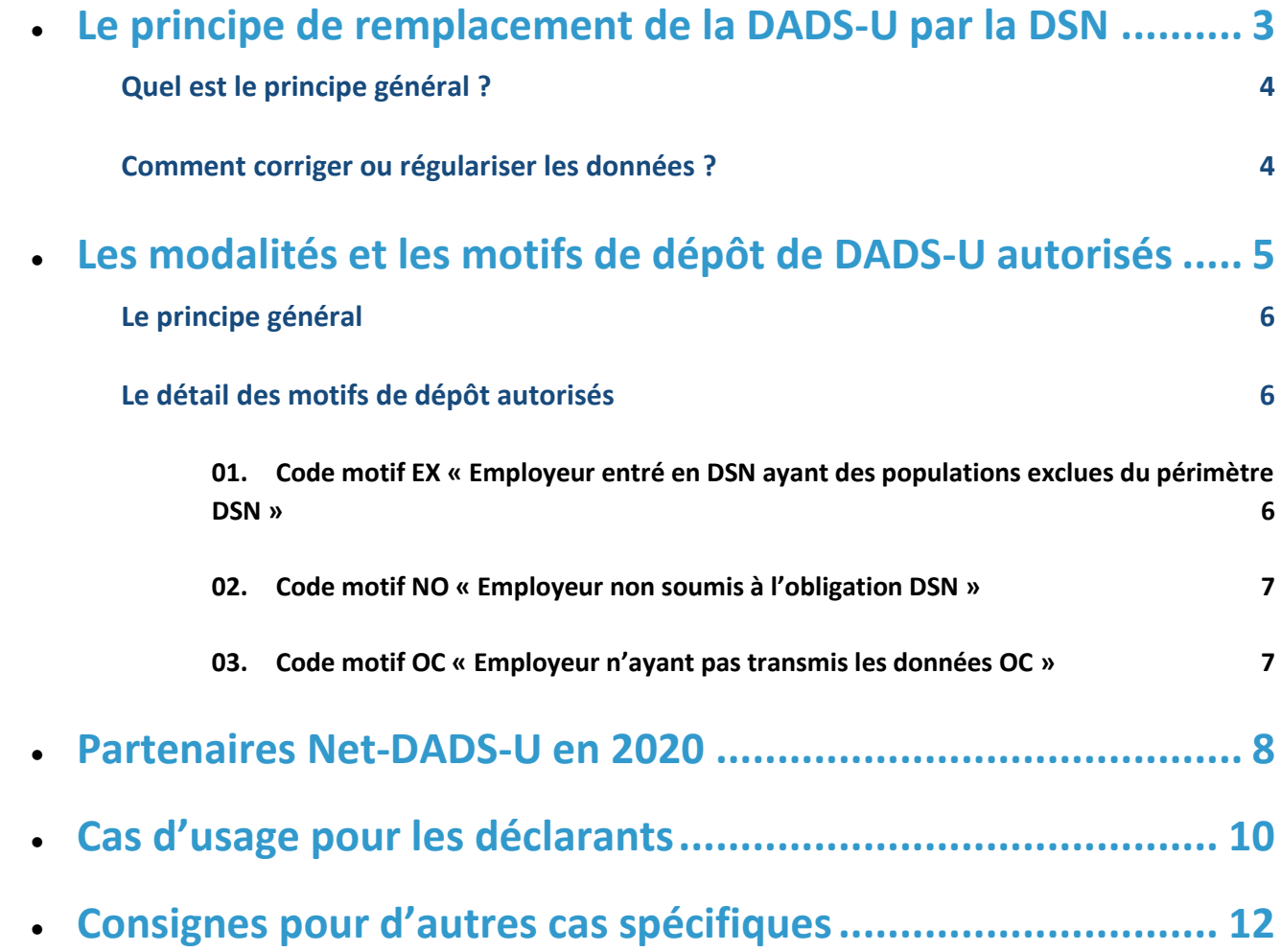

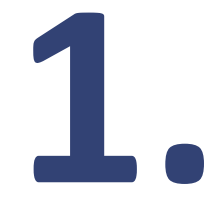

# **Le principe de remplacement de la DADS-U par la DSN**

## **Quel est le principe général ?**

 La DSN étant généralisée et considérée comme le seul canal de transmission des données par défaut pour tous les employeurs du secteur privé, vous ne devrez pas produire de DADS-U en janvier 2020 concernant les salaires 2019.

Le dépôt d'une DADSU sera autorisé uniquement pour les cas particuliers suivants :

- o Les établissements entrés en DSN employant des populations hors périmètre DSN
- o Les établissements non soumis à l'obligation DSN
- o La transmission des éléments annuels des populations exclues de ce traitement en DSN (fonctionnaires …)
- o Les établissements entrés en DSN n'ayant pas été en capacité de transmettre les données des organismes complémentaires en DSN

# **Comment corriger ou régulariser les données ?**

**Il relève de la responsabilité du déclarant de se mettre en capacité de transmettre et/ou régulariser l'ensemble de ses transmissions/données, via la DSN**, sans que le dépôt d'une DADS-U ne puisse être utilisé comme une solution de contournement (autorisé uniquement pour les cas particuliers hors DSN).

**NB :** Les établissements n'ayant pas déposé l'ensemble de leur DSN en 2019 devront rattraper les DSN non transmises, afin que les données transmises au titre de l'exercice 2019 soient complètes.

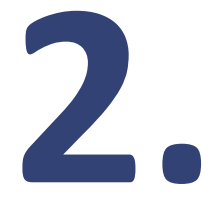

# **Les modalités et les motifs de dépôt de DADS-U autorisés**

## **Le principe général**

- Afin de produire une DADS-U il sera obligatoire de renseigner la rubrique dédiée S20.G01.00.019 « Motif de dépôt » avec une des valeurs autorisées, permettant d'identifier les cas particuliers correspondants :
	- o EX : employeur entré en DSN ayant des populations exclues du périmètre DSN
	- o NO : employeur non soumis à l'obligation DSN
	- o OC : employeur n'ayant pas transmis les données OC en DSN

Cette rubrique sera obligatoire pour les DADS-U de nature « 01 » (complète) et « 02 » (TDS seule)

La DADS-U déclarée via l'utilisation de cette rubrique sera transmise aux organismes concernés en fonction du motif de dépôt utilisé.

## **Le détail des motifs de dépôt autorisés**

#### **01. Code motif EX « Employeur entré en DSN ayant des populations exclues du périmètre DSN »**

**L'utilisation de ce motif est destinée aux dépôts de DADS-U par des employeurs (du privé ou du public) déjà entrés en DSN, mais dont certaines populations sont hors périmètre DSN et donc redevables d'une DADS-U (ex. marins-pêcheurs, dockers, fonctionnaires en détachement auprès d'un établissement privé etc.).** 

Ce motif d'exclusion est autorisé uniquement pour les populations exclues sachant que **les données fiscales doivent être déclarées en DSN pour l'intégralité des populations**, conformément aux consignes DSN. La DADS-U déposée avec ce motif EX ne sera pas transmise à la DGFIP, par conséquent l'employeur qui aura mal renseigné les données fiscales dans la DSN sera en défaut.

Les employeurs concernés devront donc produire une **DADS-U complète « 01 » ou TDS « 02 », portant sur leurs populations exclues uniquement**, en remplissant la rubrique obligatoire avec le motif dédié EX « Employeur entré en DSN ayant des populations exclues du périmètre DSN ».

Cette DADS-U (« 01 » ou « 02 ») sera transmise systématiquement à **tous les organismes sauf la DGFIP** ; les organismes récepteurs ont la responsabilité de prendre en compte la DADS-U uniquement pour

#### **02. Code motif NO « Employeur non soumis à l'obligation DSN »**

**Ce motif concernera les DADS-U** (de nature « 01 » ou « 02 ») **déposées par des établissements n'étant pas encore soumis à l'obligation DSN, notamment les employeurs publics non entrés en DSN ainsi que les cas d'exclusion géographique du périmètre DSN.**

Ces DADS-U de motif NO seront systématiquement transmises **à tous les organismes**. Ce motif pourra également (mais seulement en cas d'impossibilité sur la DSN) être utilisé par les employeurs publics ayant déclaré en DSN leur population de contractuels mais pas les données fiscales de leurs fonctionnaires : la DADS-U déposée sera donc **restreinte à la population de fonctionnaires** et viendra compléter les DSN reçues pour les contractuels.

#### **03. Code motif OC « Employeur n'ayant pas transmis les données OC »**

Ce motif sera dédié aux déclarants souhaitant uniquement rattraper les données des organismes complémentaires non transmises correctement ou intégralement dans leurs DSN (en raison par exemple d'un mauvais paramétrage).

Il permet aux entreprises dont le logiciel ne permet pas de faire une DADS-U de nature « 08 » limitée aux OC d'utiliser la DADS-U complète pour le même objectif. Il concernera les DADS-U de nature « 01 » et son utilisation impliquera une transmission des données **exclusivement aux OC présents dans le référentiel DADS-U.**

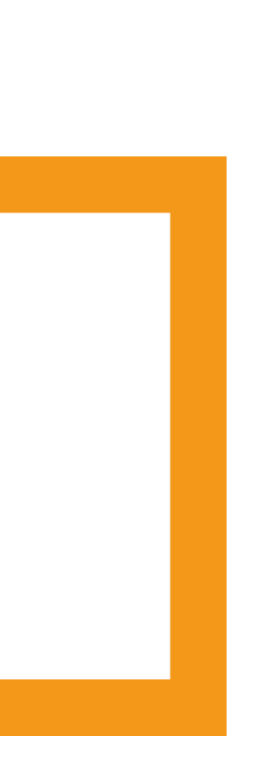

# **3. Partenaires Net-DADS-U en 2020**

En janvier 2020, certains partenaires n'acceptent plus de recevoir de DADSU via Net-entreprises.fr :

- Pour les IRC, aucune déclaration DADS-U déposée sur le portail net-entreprises.fr ne sera transmise à la retraite complémentaire Agirc-Arrco. Pour les cas particuliers (établissements employant des salariés en dehors du périmètre de la DSN, établissements non soumis à l'obligation de déclarer via la DSN, établissements ne relevant pas d'une inscription au répertoire SIRENE, déclarations de revenus non salariaux), l'Agirc-Arrco mettra à disposition début 2020 une solution déclarative dédiée.
- Pour les Sociétés d'assurance (FFA), les mutuelles (FNMF) ainsi que leurs délégataires de gestion, aucune déclaration DADSU ne sera acceptée. Si vous avez besoin toutefois de leur fournir des informations en dehors de la DSN (seul canal de transmission des données), merci de contacter votre interlocuteur habituel.
- Pour les Institutions de prévoyance (CTIP), les codes des organismes qui acceptent la DADSU figurent dans la liste disponible sur Net-DADSU. Pour les autres institutions de prévoyance, si vous avez besoin toutefois de leur fournir des informations en dehors de la DSN (seul canal de transmission des données), merci de contacter votre interlocuteur habituel.

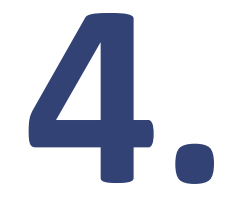

### **Cas d'usage pour les déclarants**

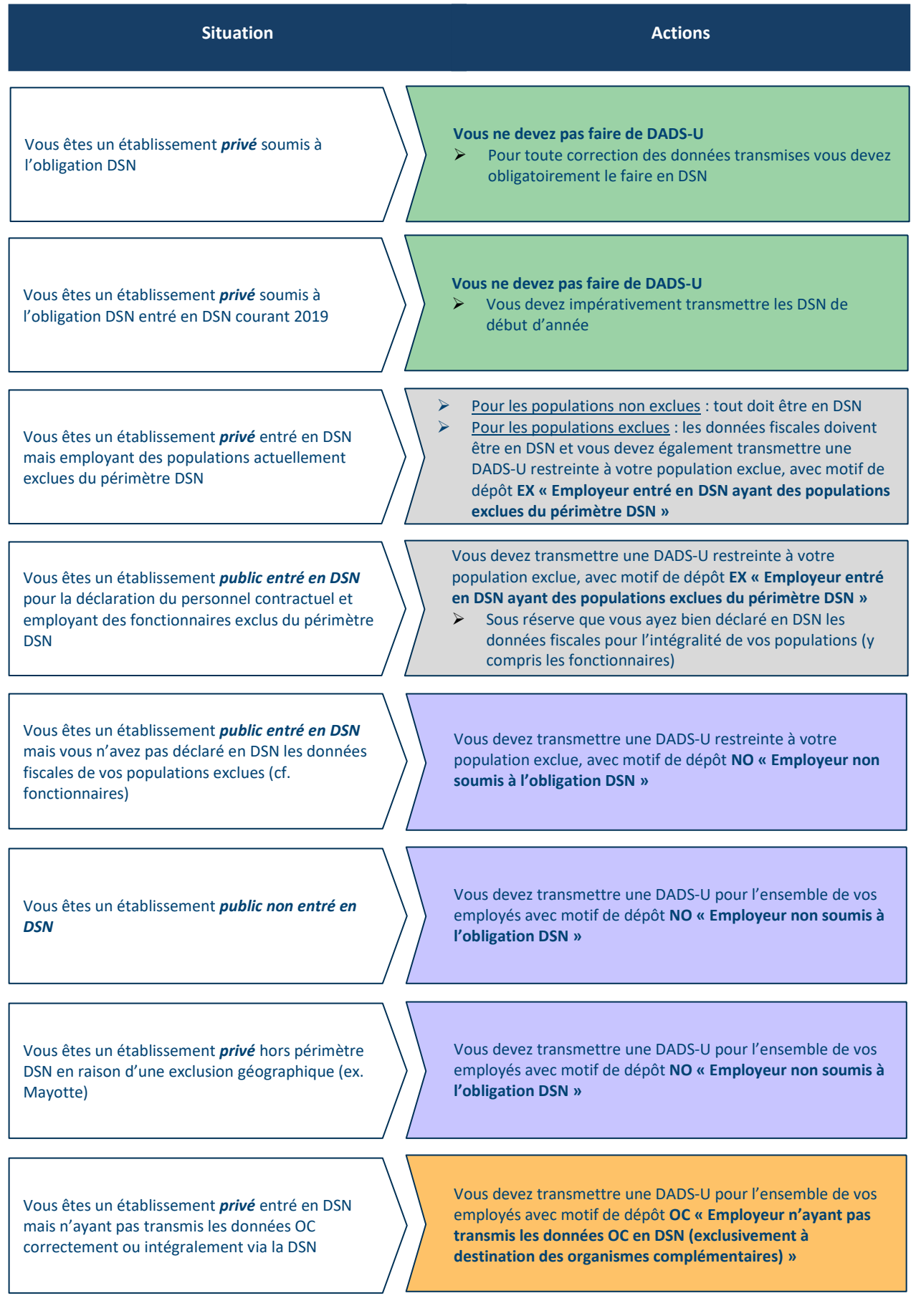

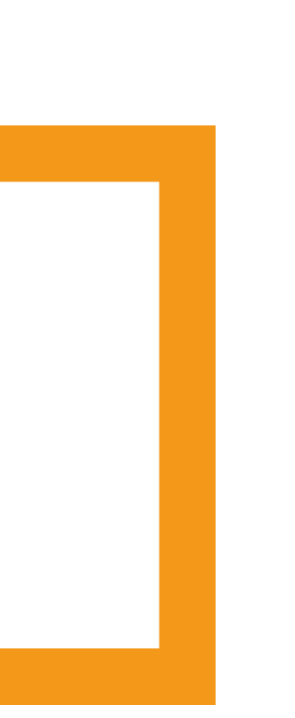

# **5. Consignes pour d'autres cas spécifiques**

La **déclaration des honoraires** versés au titre de l'exercice 2019 pourra être faite via le dépôt d'une DADS-U de nature « 12 » (Honoraires seuls).

Concernant le **régime agricole**, une démarche en cohérence avec celle du régime général est prévue pour la 2460 (TD bilatérale MSA-DGFIP).

Afin de permettre aux organismes non employeurs (Caisses des Congés Payés, CNIEG, ASP…) de déclarer les éléments non couverts par la DSN (ex. indemnités), un dépôt de DADS-U par ces organismes sera autorisé via le motif dédié **EN « Emetteur de DADS-U non employeur ».**

Ce motif ne concerne pas les entreprises.

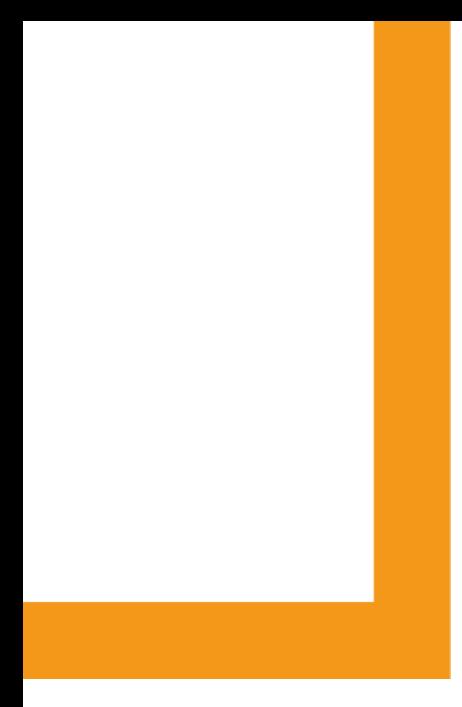

# **Net-entreprises.fr**